# Streamlining Hotel Booking Experiences

# JAKKUVA KARTHIK KUMAR PATNAIK<sup>1</sup>, MARIPI PUJITHA<sup>2</sup>, Y. DINESH KUMAR<sup>3</sup>, R.  ${\rm SWETHA^4, JAMI\ BHARGAVI^5, MARIPI HEAMTH^6, BADRI\ USHA^7}$

*1, 2, 5, 6, 7BTech Students, Department of Computer Science and Engineering, Satya Institute of Technology and Management, Gajularega, Vizianagaram, Andhra Pradesh, India.*

*<sup>3</sup>Associate Professor, Department of Computer Science and Engineering, Satya Institute of Technology and Management, Gajularega, Vizianagaram, Andhra Pradesh, India.*

*<sup>4</sup>Assistant Professor, Department of Computer Science and Engineering, Satya Institute of Technology and Management, Gajularega, Vizianagaram, Andhra Pradesh, India.*

*Abstract— The abstract introduces a project aiming to develop a comprehensive Hotel Booking App to meet the increasing demand for seamless and user-friendly hotel reservation systems. Leveraging the MERN Stack, the project focuses on user interface development for customers and an intuitive admin dashboard for hotel administrators. Key features include user authentication, real-time room availability updates, and secure payment processing. The iterative development approach prioritizes backend establishment using Node.js and Express.js, MongoDB for database management, and React for frontend design. Integration with external APIs and rigorous testing ensures functionality and security. Deployment via platforms like Heroku or AWS aims to reach a broad audience, with ongoing feedback driving continuous improvement.*

*Index Terms— Hotel Booking Application, Iterative Development, MERN Stack, Secure Payment Processing*

#### I. INTRODUCTION

In dynamic world of web development, mastering full stack technologies is essential for building robust and feature the -rich applications. One exciting project that showcases the power of full stack development is a Hotel Booking App built using the MERN Stack – MongoDB, Express.js, React.js, and Node.js. This project not only demonstrates proficiency in these cutting-edge technologies but also provides a practical application scenario that many businesses can benefit from.

In this guide, we'll embark on a journey to create a Hotel Booking App from scratch, covering every aspect of development, from setting up the development environment to deploying the application to a live server. Whether you're a seasoned developer looking to expand your skill set or a beginner eager to dive into the world of full stack development, this project will provide valuable insights and hands-on experience.

## II. LITARATURE REVIEW

The MERN stack has emerged as a powerful solution for building web applications, leveraging the capabilities of four key technologies: MongoDB, Express.js, React.js, and Node.js. This literature review aims to explore the significance and applications of each component within the MERN stack, as well as related technologies commonly used in web development.

MERN Stack: The MERN stack represents a cohesive ecosystem that enables developers to build scalable and efficient web applications entirely using JavaScript. By integrating MongoDB's flexibility with Express.js' simplicity, React.js' reactivity, and Node.js's event-driven architecture, developers can create dynamic and responsive applications with ease (Yao et al., 2020).

#### III. METHODOLOGY

Setting up the backend involves connecting Node.js with MongoDB using Mongoose for data management. Express.js facilitates server creation, route handling, and middleware integration, including JWT for secure authentication.

For the frontend, React.js is employed with essential packages like react-router-dom and axios for routing and HTTP requests. Components are designed for various application sections, and state management is ensured through React Hooks or Redux.

Integration ties both ends together, configuring a proxy for API requests and establishing endpoints in Express.js. Frontend components communicate with the backend using axios or the fetch API, ensuring smooth data exchange.

## IV. IMPLEMENTATION

Prerequisites: Before beginning implementation, ensure you have:

- Basic JavaScript, HTML, and CSS knowledge.
- Node.js and npm installed.
- MongoDB installed locally or access to MongoDB Atlas.
- A code editor like Visual Studio Code.
- Understanding of RESTful API concepts.

Backend Implementation:

MongoDB Database Setup:

- Install MongoDB locally or use MongoDB Atlas.
- Create a database for the application.
- Define collections and schemas for efficient data organization.

Express.js Server Backend Setup:

- Start a new Node.js project with npm or yarn.
- Install Express.js and necessary middleware.
- Configure Express.js to handle HTTP requests.
- Implement middleware for logging, errors, and authentication.

User Authentication and Authorization:

- Implement authentication using JWT.
- Establish user roles and permissions.
- Ensure secure authentication and authorization.

Database Schema and Models:

- Define Mongoose schemas and models.
- Establish relationships between models.

Express.js Routes and Controllers:

- Create routes and controllers for CRUD operations.
- Implement middleware for validation and authentication.
- Test API endpoints with tools like Postman.

Frontend Implementation:

React.js Frontend Setup:

- Initialize a React.js project.
- Install dependencies like react-router-dom and axios.
- Create components for different application sections.

React Components and UI Design:

- Design UI using components and UI frameworks.
- Develop reusable UI components.
- Ensure responsiveness across devices.

API Integration and Data Management:

- Integrate frontend with backend using axios.
- Implement functions for data manipulation.
- Manage state using React Hooks or Redux.

Routing and State Management:

- Configure client-side routing with react-routerdom.
- Define routes and handle parameters.
- Efficiently manage application state.

#### V. API'S USED AND WORKING

Hotel Booking API:

This type of API allows your app to connect with external hotel booking platforms or services to fetch hotel listings, availability, and pricing information. Examples of such APIs include Expedia API, Booking.com API, or Airbnb API.

#### Payment Gateway API:

To facilitate secure online payments, you'll need to integrate with a payment gateway API. This API will handle payment processing and communication with payment providers. Popular payment gateway APIs include PayPal, Stripe, and Braintree.

#### Maps and Location API:

Implementing a maps and location API will enable you to display hotels on a map, show nearby attractions, and calculate distances from the user's current location. Google Maps API and Mapbox API are widely used for this purpose.

## User Authentication API:

An authentication API allows users to register and log in to your app securely. You can use services like OAuth or Firebase Authentication to handle user authentication.

### Review and Rating API:

If you plan to include user reviews and ratings for hotels, you might integrate an API that allows users to submit and retrieve reviews. Custom1)built APIs or third1)party services like Trustpilot or TripAdvisor APIs can be used for this functionality.

## VI. DATABASE DESIGN & SECURITY

#### Database Design:

In the proposed system, MongoDB is utilized as the primary database, organized into collections that store various types of data related to hotel bookings and user profiles. The design involves defining schemas using Mongoose, which provides a structured representation of data and ensures consistency and integrity. Here's an overview of the database design:

User Collection:

- Stores user profiles and authentication credentials.
- Fields may include username, email, hashed password, role (e.g., customer, admin), and any additional profile information.
- Mongoose schema defines the structure and validations for user data.

## Room Collection:

• Contains information about available rooms, such as room type, capacity, amenities, and pricing.

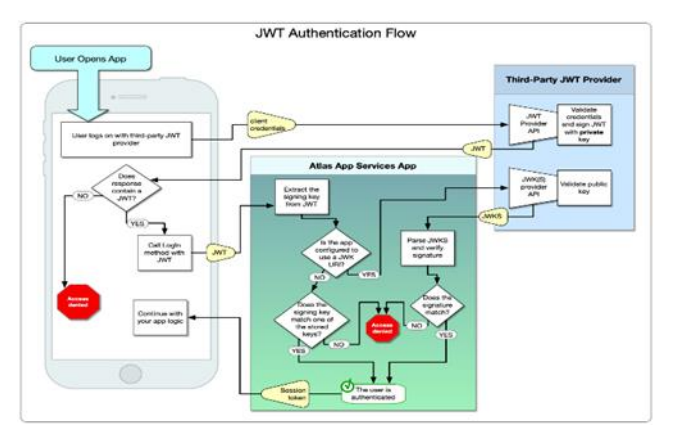

Additional fields may include availability status, booking history, and images.

• Mongoose schema specifies the room properties and data validations.

Hotel Collection:

• Fields may include hotel name, location, address, contact information, amenities, and description.

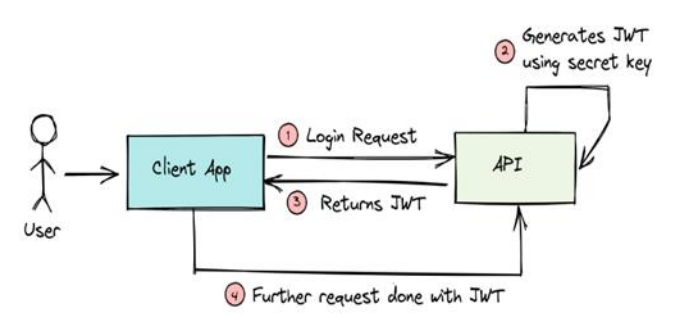

Additional fields can be added to store images, ratings, reviews, and pricing information.

• Mongoose schema specifies the hotel properties and data validations.

#### Security:

Security is a crucial aspect of the system, particularly concerning user authentication and password protection.

JWT (JSON Web Tokens):

- JWT is used for authentication and authorization purposes.
- Upon successful login, the server generates a JWT containing user information and sends it to the client.

• The client includes the JWT in subsequent requests, allowing the server to authenticate and authorize the user based on the token's validity and content.

Bcrypt.js:

- Bcrypt.js is employed for securely hashing and salting user passwords before storing them in the database.
- During user registration or password updates, Bcrypt.js generates a hash of the password, making it computationally expensive for attackers to reverse-engineer the original password.
- This ensures that even if the database is compromised, passwords remain protected from unauthorized access.

VII. PACKAGES & MODULES

#### **MODULES** BACKEND:

Dotenv: Used to load environment variables from a .env file into process.env, facilitating configuration management in Node.js applications.

Cors: Enables Cross-Origin Resource Sharing (CORS) in the backend server, allowing the frontend to make requests to the backend from a different origin.

Bcryptjs: A library for hashing passwords with bcrypt encryption, enhancing security by protecting user credentials stored in the database.

Cookie-parser: Middleware for parsing cookies attached to incoming HTTP requests, useful for handling session and authentication data stored in cookies.

Jsonwebtoken: Used for generating and verifying JSON Web Tokens (JWT) for user authentication and authorization, providing a secure method for managing user sessions.

Nodemon: A development tool that automatically restarts the Node.js server when changes are detected in the source code, improving the development workflow.

DATABASE:

Mongoose Schema: Mongoose is an Object Data Modeling (ODM) library for MongoDB and Node.js, and Mongoose Schema is used to define the structure of MongoDB documents within a collection.

MongoDB: A NoSQL document database that stores data in JSON-like documents, providing scalability, flexibility, and high performance for data storage and retrieval.

Uri: A module used to construct MongoDB connection URIs, allowing the Node.js application to connect to the MongoDB database.

#### FRONTEND:

Axios: A promise-based HTTP client for making asynchronous HTTP requests from the frontend to the backend API endpoints, simplifying data fetching and manipulation.

React: A JavaScript library for building user interfaces, providing a component-based architecture for creating reusable UI components in the frontend.

React-date-range: A date range picker component for React.js applications, facilitating the selection of date ranges in forms and user interfaces.

React-dom: A package that provides DOM-specific methods for React.js applications, enabling rendering of React components into the DOM (Document Object Model).

React-router-dom: A routing library for React.js applications, allowing navigation between different views and pages within a single-page application (SPA).

React-scripts: A set of scripts and configurations used by Create React App for bootstrapping React.js projects, providing build, test, and development tools out of the box.

Svg-icons: A collection of SVG icons for use in React.js applications, enhancing the visual design and user experience of the frontend interface.

PACKAGES Packages Used:

- .gitignore
- Pacage-lock.json
- Package.json
- Readme.md
- Yarn.lock
- Node modules
- .gitignore: Crucial for Git version control, it specifies files and directories to ignore when committing changes. Typically excludes build artifacts, logs, sensitive configuration files (like API keys), and dependencies.
- package-lock.json: Automatically generated by npm, it records exact dependency versions to ensure consistency across team members and downloads. Prevents compatibility issues.
- package.json: Core to Node.js projects, it contains metadata like project name, version, and dependencies. Developers use it to manage settings and specify required dependencies.
- README.md: Main project documentation in Markdown format, visible on platforms like GitHub. Includes project description, installation instructions, configuration details, and often visual aids.
- yarn.lock: Like package-lock.json but for Yarn package manager, it locks down dependency versions for deterministic builds. Guarantees consistent dependency sets.
- node\_modules: Directory housing installed project dependencies. Generated by npm or Yarn, it's typically large and not versioncontrolled, as it can be recreated from packagelock.json or yarn.lock.

#### APPENDIX

The source code for the Hotel Booking App implementation using the MERN stack can be found in the following repositories:

- Full Repository: [karthikjakkuva4/Hotel-Booking-App: "Hotel Booking App: An open-source solution for hassle-free hotel reservations." (github.com)]
- Backend (Server): [Hotel-Booking-App/Server at main · karthikjakkuva4/Hotel-Booking-App (github.com)].

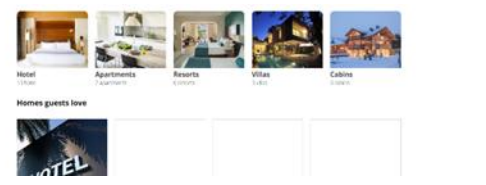

Frontend (Client): [Hotel-Booking-App/client at main · karthikjakkuva4/Hotel-Booking-App (github.com)].

## ACKNOWLEDGMENT

We take this opportunity to express our gratitude to those who have been instrumental in the successful completion of the Final Year Major Project.

We would like to thank Dr. M. SASHI BHUSHAN RAO, Director of SITAM, for encouraging us to pursue this Project in our College. His support and motivation made us enthusiastic while progressing in the project to gain knowledge. We are extremely thankful for his support despite his busy schedule managing corporate affairs.

We extend our sincere thanks to Dr. D. V. RAMA MURTHY, Principal, SITAM, whose cooperation in issuing necessary permissions from relevant organizations was instrumental in our project's progress.

We are also grateful to express our deepest sense of gratitude to Dr. G. VENU MADHAVA RAO, Professor, Head of the Department of Computer Science and Engineering, for his encouragement and guidance throughout our project journey.

It is with profound gratitude that we express our deep indebtedness to our guide Mr. Y. DINESH KUMAR, MTech, (Ph.D), Associate Professor, Department of Computer Science and Engineering, for his valuable advice and technical support throughout our project work. We consider ourselves greatly honoured to have obtained a chance of working under him.

We express our gratitude to all the External Mentors of the Concerned Departments outside the College Campus, whose support and cooperation were incredible during this Final Project Work.

Finally, we are extremely thankful to our parents and friends for their constant help and moral support.

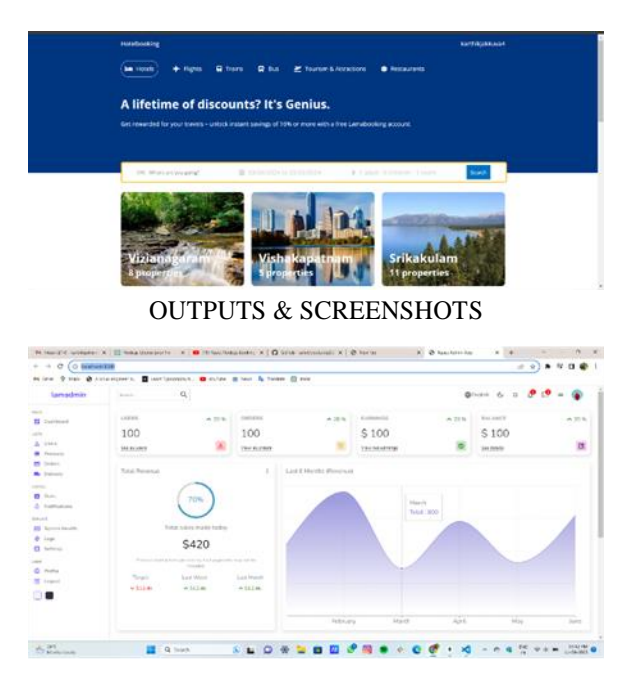

#### **CONCLUSION**

In conclusion, the Hotel Booking App project has been successfully developed using the MERN stack, showcasing the integration of various technologies to create a full-stack web application. Throughout the project, we utilized HTML, CSS, JavaScript, Node.js, Express.js, MongoDB, and other related technologies to implement features such as user authentication, hotel listings, room booking, and more.

The project demonstrates the capabilities of modern web development technologies and serves as a practical example of building a robust and scalable web application from scratch. By utilizing the MERN stack, we were able to achieve a seamless integration between the frontend and backend components, resulting in a smooth user experience.

#### **REFERENCES**

- [1] Banks, A. (2017). Learning React: A Hands-On Guide to Building Web Applications Using React and Redux. Addison-Wesley Professional.
- [2] Bachmann, P. (2015). MongoDB Applied Design Patterns. Packt Publishing.
- [3] Duran, A. (2020). Tailwind CSS: From Zero to Production. Leanpub.
- [4] Fielding, R. T. (2000). Architectural Styles and the Design of Network-based Software Architectures. University of California, Irvine.
- [5] Flanagan, D. (2011). JavaScript: The Definitive Guide. O'Reilly Media.
- [6] Horton, R. (2014). Express.js Deep API Reference. Apress.
- [7] Hughes-Croucher, T., & Wilson, M. (2010). Node: Up and Running: Scalable Server-Side Code with JavaScript. O'Reilly Media.
- [8] Jones, M., & Hardt, D. (2015). The OAuth 2.0 Authorization Framework: JWT Bearer Token Profiles. IETF.
- [9] Rauch, G. (2014). Mongoose for Application Development. Packt Publishing.
- [10] Shukla, S., & Gupta, P. (2017). A Study of CRUD Operations in Web Applications. International Journal of Computer Applications, 158(5).
- [11] Yao, S., Nix, A., & Sykes, L. (2020). MERN Quick Start Guide: Build Web Applications with MongoDB, Express.js, React, and Node. Packt Publishing.